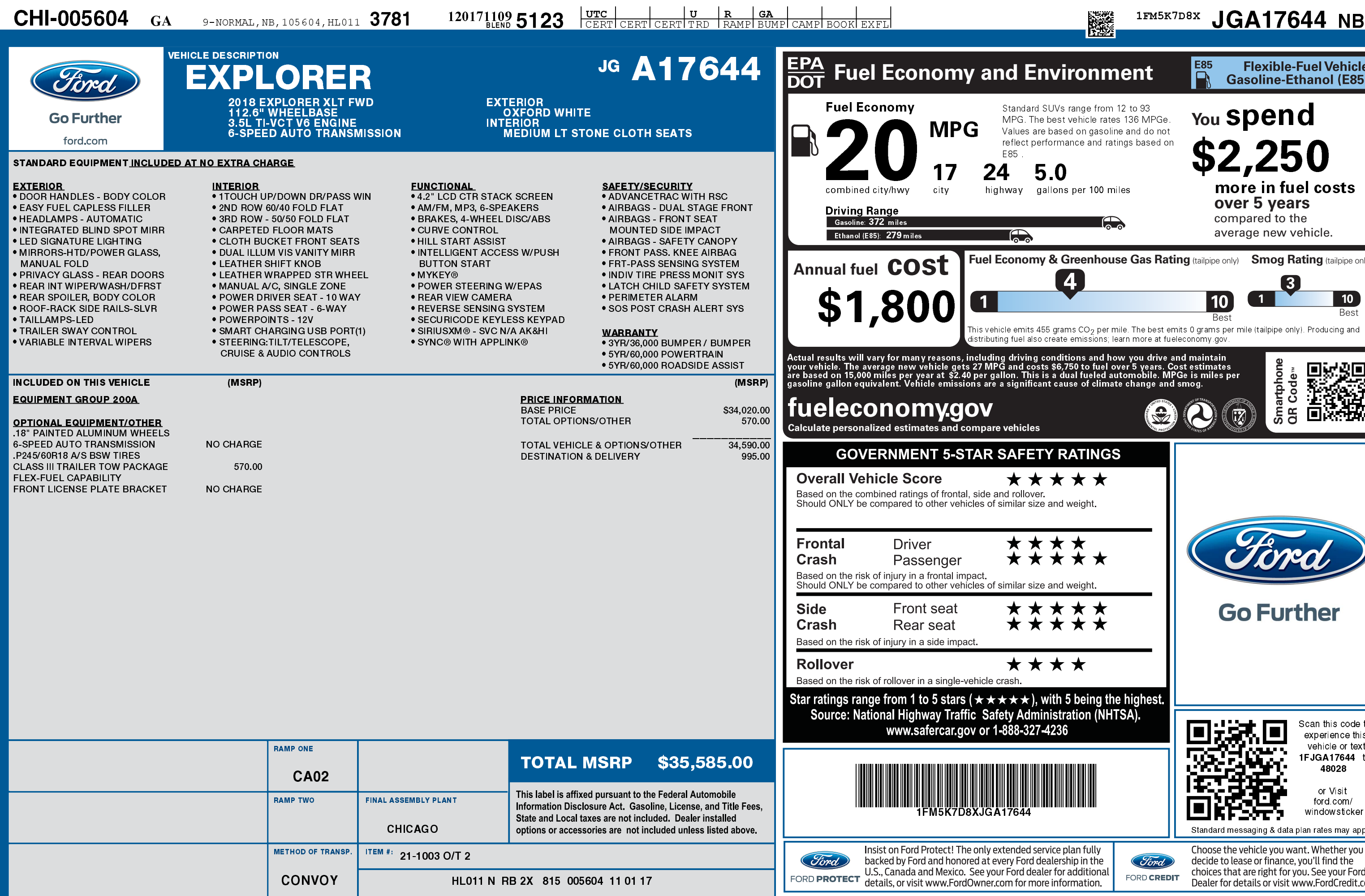

1201711095123

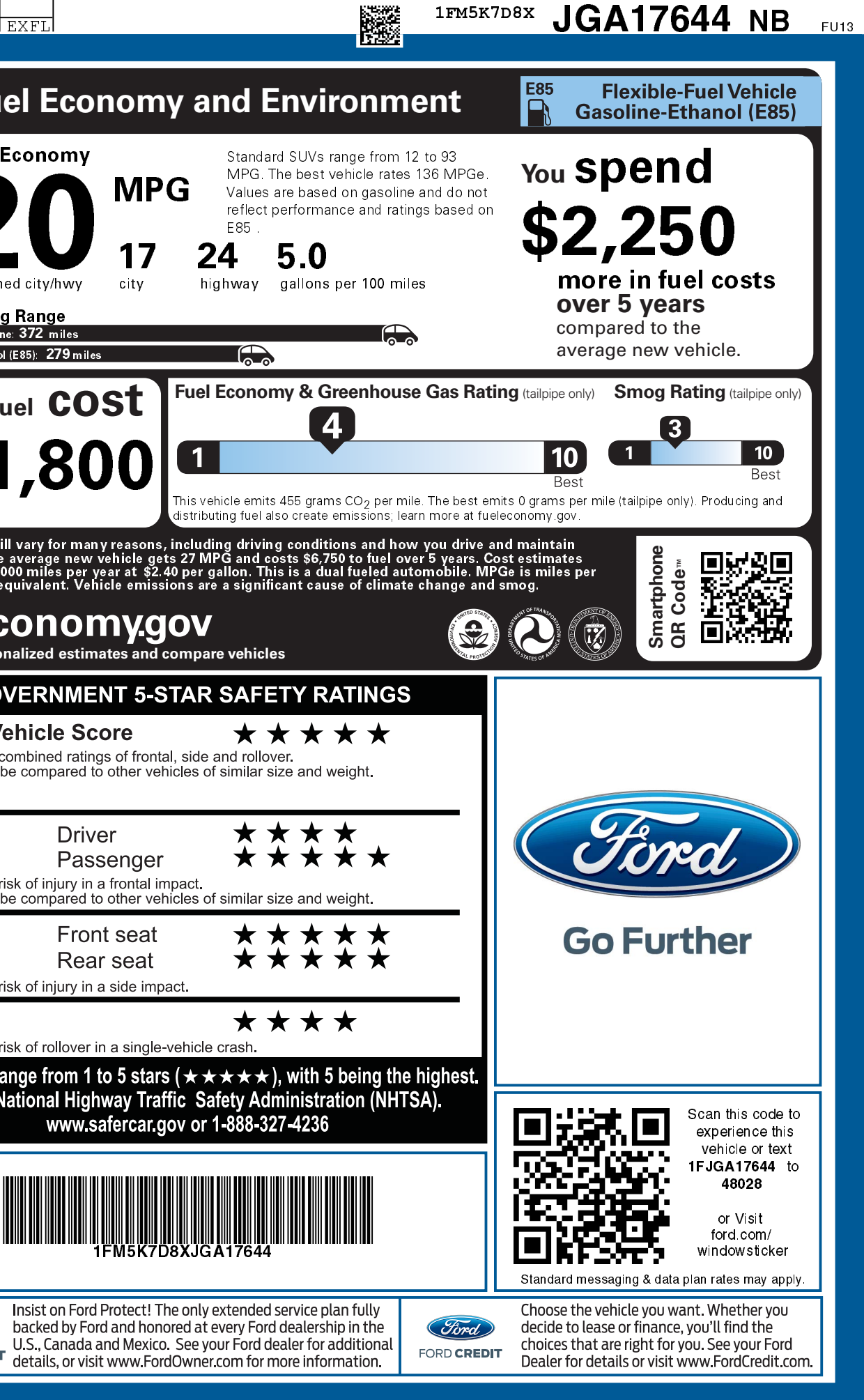